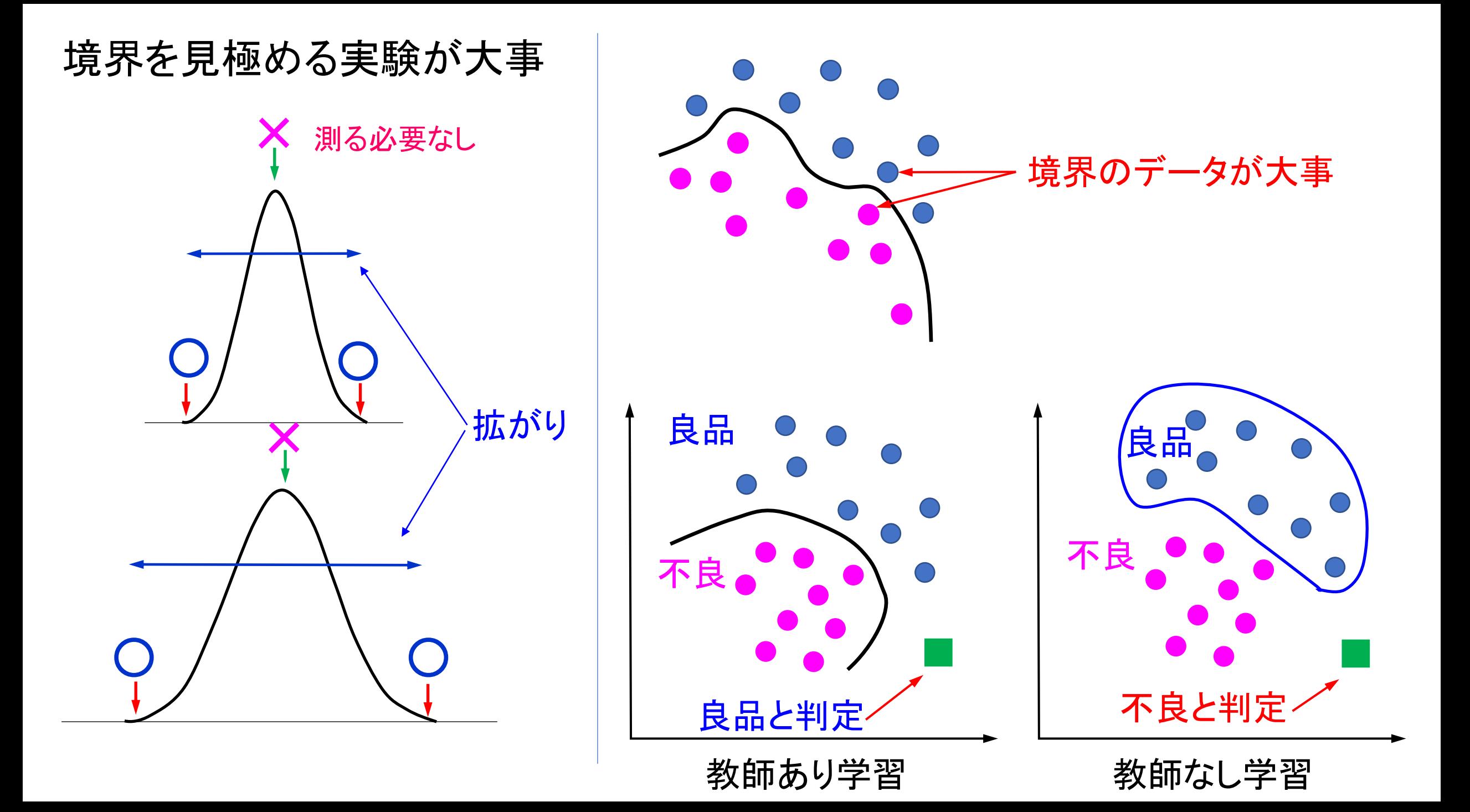

## k近傍法(k-Nearest neighbor)

予測対象に近いk個の距離を計測して クラスを判定する

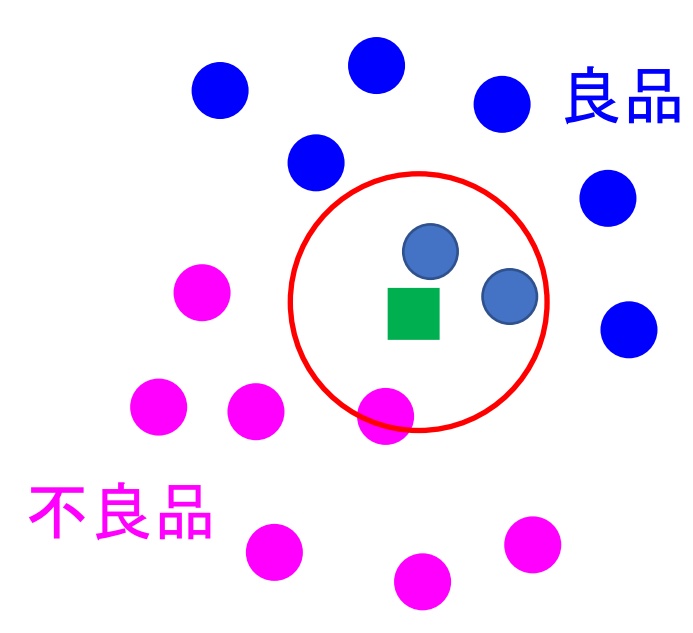

予測対象:■ 最近傍法(k=1) ー番近い1個が●なので良品 k=3の時 円内に●が2個、●が1個なので良品

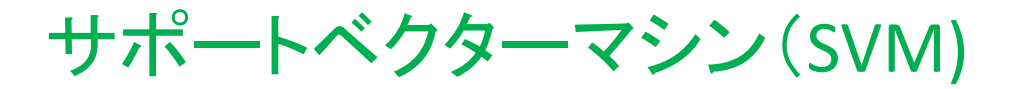

マージンが最大になる境界線を引いて 予測対象のクラスを判定する

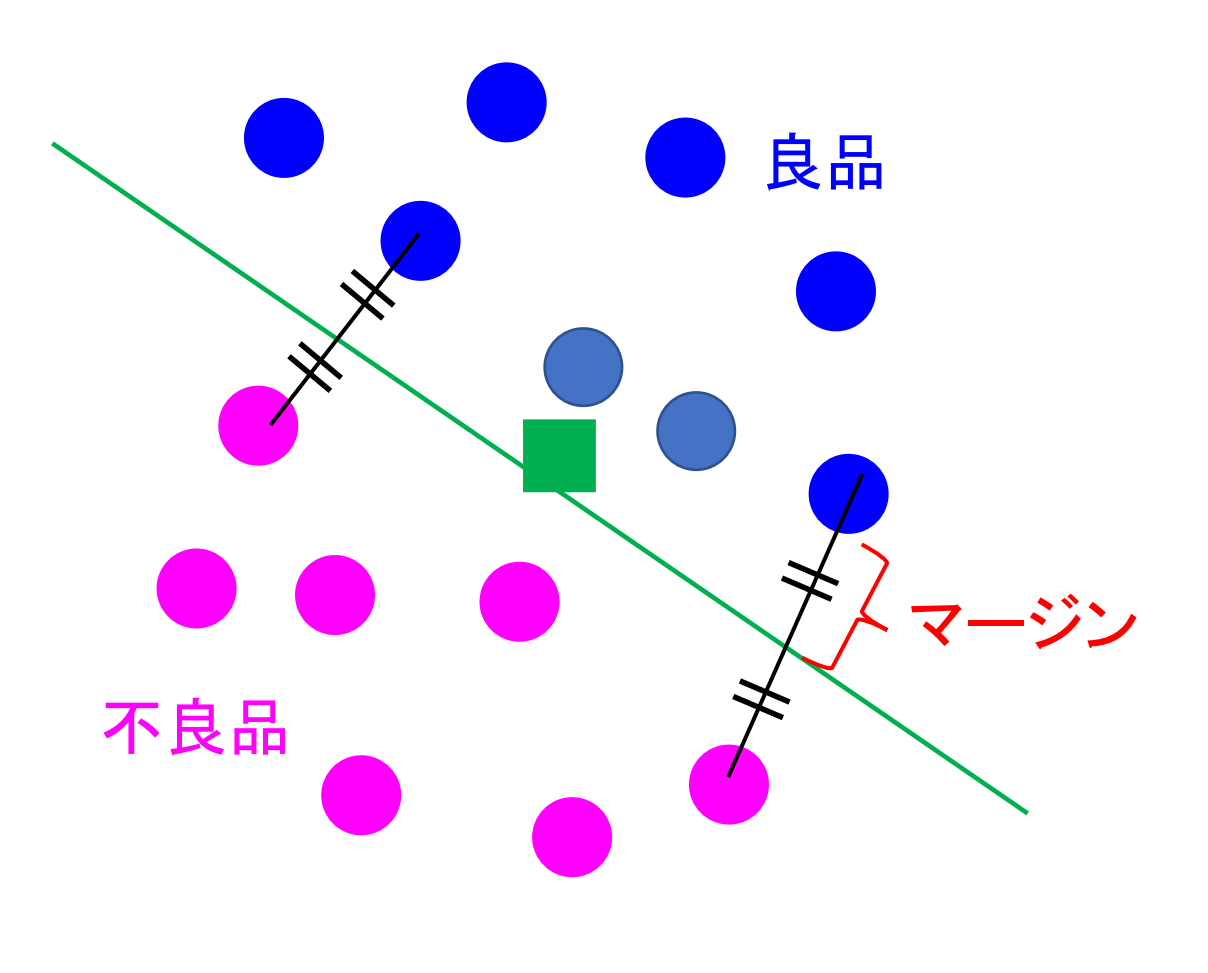